# Offers

# Import with webstore

Offers can be imported from a tool named "Webstore".

Note that only LTR & LCV offers can be imported.

For this go here on the menu to access the webstore interface:

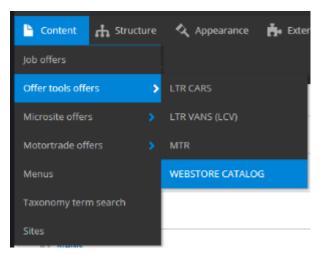

Then you must follow the select button to find the desire Brand & Model.

Example if I search the Hyundaï Tucson vehicle:

I apply the three first level and click on apply to have the detail list

| Vehicle type            | Makes     | Models          | Versions  | Available offers |
|-------------------------|-----------|-----------------|-----------|------------------|
| Hippos - Cars 👻         | Hyundai 🔻 | Tucson/2018/5 🔻 | - Any - 🔻 | 25               |
| Appliquer Réinitialiser |           |                 |           |                  |

#### Now I search the corresponding vehicle name. Click on the box and import it:

|          | Make              | Model  | Category               | Vehicle name                                |
|----------|-------------------|--------|------------------------|---------------------------------------------|
|          | Hyundai           | Tucson | Sports utility vehicle | 1.6 CRDi ISG Shine 4WD DCT-7 5d             |
|          | Hyundai           | Tucson | Sports utility vehicle | 1.6 GDI ISG 97kWFeel Comfort Pack #1 5d     |
|          | Hyundai           | Tucson | Sports utility vehicle | 1.6 GDI ISG Feel 2WD 6M/T 5d                |
|          | Hyundai           | Tucson | Sports utility vehicle | 1.6 GDi ISG Inspire 2WD 6M/T 5d             |
|          | Hyundai           | Tucson | Sports utility vehicle | 1.6 T-GDI 130kW 4WD DCT-7 Shine #1 5d       |
|          | Hyundai           | Tucson | Sports utility vehicle | 1.6 T-GDI 130kW DCT-7 Shine #1 5d           |
|          | Hyundai           | Tucson | Sports utility vehicle | 1.6 T-GDI 130kW DCT7Feel Comfort Pack #1 5d |
|          | Hyundai           | Tucson | Sports utility vehicle | 1.6 T-GDI 130kW Feel Comfort Pack #1 5d     |
|          | Hyundai           | Tucson | Sports utility vehicle | 1.6 T-GDI 130kW Shine #1 5d                 |
|          | Hyundai           | Tucson | Sports utility vehicle | 1.6 T-GDi ISG Feel 2WD 6M/T 5d              |
| Import t | hese/this item(s) |        |                        |                                             |

«Premier « 1 <u>2</u> 3 » Dernier»

We can now go on the offer page to see it. Here we have imported an LTR offer:

| 🕒 Content                                                                                                    | ភំ Stru                                                                         | icture  | 🔇 Appea                                                                                                    | irance | ň                                                                  | Exten                                                                         |                                                                    |                                                                                                    |                                                      |
|----------------------------------------------------------------------------------------------------|---------------------------------------------------------------------------------|---------|----------------------------------------------------------------------------------------------------|--------|--------------------------------------------------------------------|-------------------------------------------------------------------------------|--------------------------------------------------------------------|----------------------------------------------------------------------------------------------------|------------------------------------------------------|
| Job offers                                                                                                    |                                                                                 |         |                                                                                                    |        |                                                                    |                                                                               |                                                                    |                                                                                                    |                                                      |
| Offer tools o                                                                                                    | ffers                                                                           | >       | LTR CARS                                                                                                    |        |                                                                    |                                                                               |                                                                    |                                                                                                    |                                                      |
| Microsite off                                                                                                    | ers                                                                             |         | LTR VANS (L                                                                                                    | .CV)   |                                                                    |                                                                               |                                                                    |                                                                                                    |                                                      |
| Motortrade o                                                                                                    | offers                                                                          |         | MTR                                                                                                    |        |                                                                    | 25<br>11                                                                      |                                                                    |                                                                                                    |                                                      |
| Menus                                                                                                    |                                                                                 |         | WEBSTORE                                                                                                    | CATALC | )G                                                                 |                                                                               |                                                                    |                                                                                                    |                                                      |
|                                                                                                    |                                                                                 |         |                                                                                                    |        |                                                                    |                                                                               |                                                                    |                                                                                                    |                                                      |
| Taxonomy te<br>Sites                                                                                                    | erm search                                                                      |         | n(s)                                                                                                    |        |                                                                    |                                                                               |                                                                    |                                                                                                    |                                                      |
| Sites                                                                                                    | erm search                                                                      | Version | h(S)                                                                                                    | Туре   | Price                                                              | Make                                                                          | Model                                                              | Changed                                                                                                    | Operatio                                             |
| Sites                                                                                                    |                                                                                 |         |                                                                                                    | Туре   | Price<br>509.13                                                    | Make<br>Peugeot                                                               | Model<br>3008                                                      | Changed<br>26/01/2020 - 12:52                                                                                                    | Operatic                                             |
| Sites                                                                                                    | Published                                                                       |         | Language                                                                                                    | Туре   |                                                                    |                                                                               |                                                                    |                                                                                                    |                                                      |
| Sites<br>Title<br>Peugeot 3008 1.2                                                                                                    | Published<br>Yes                                                                |         | Language<br>English (Belgium)                                                                                                    | Туре   | 509.13                                                             | Peugeot                                                                       | 3008                                                               | 20/01/2020 - 12:52                                                                                                    | Edit                                                 |
| Sites<br>Title<br>Prugeot 3000 1.2<br>Hyundai Tucon 1.6 CDI<br>Ctroen C3 1.2                                                                                            | Published<br>Yes<br>Yes                                                         |         | Language<br>English (Belgium)<br>English (Belgium)                                                                                                    | Туре   | 509.13<br>467.52                                                   | Peugeot<br>Hyundai                                                            | 3008<br>Tucson                                                     | 20/01/2020 - 12:52<br>20/01/2020 - 12:37                                                                                                    | Edit                                                 |
| Title<br>Program 1000 1.2<br>Hyundai Tuccon 1.8 GDI<br>Citreen C3 1.2<br>Mini Cooper                                                                                    | Published<br>Ves<br>Ves<br>Ves                                                  |         | Language<br>English (Belgium)<br>English (Belgium)<br>English (Belgium)                                                                                     | Туре   | 509.13<br>467.52<br>357.05                                         | Peugeot<br>Hyundai<br>Citroën                                                 | 3008<br>Tucson<br>C3                                               | 20/01/2020 - 12:52<br>20/01/2020 - 12:37<br>20/01/2020 - 12:39                                                                                        | Edit<br>Edit<br>Edit                                 |
| Sites Title Proport 3009 1.2 Hyundat Tuccon 1.8 GDI Ctroem Cl 1.2 Mini Cooper Mini Cooper Mini Cooper                                                                   | Published<br>Ves<br>Ves<br>Ves<br>Ves                                           |         | Language<br>English (Belgium)<br>English (Belgium)<br>English (Belgium)<br>English (Belgium)                                                                | Туре   | 509.13<br>467.52<br>357.05<br>403.14                               | Peugeot<br>Hyundai<br>Citrobn<br>Mini                                         | 3008<br>Tucson<br>C3<br>Mini 5 door                                | 20/01/2020 - 12:52<br>20/01/2020 - 12:37<br>20/01/2020 - 12:39<br>20/01/2020 - 12:40                                                                  | Edit<br>Edit<br>Edit<br>Edit                         |
| Sites Title Project 300912 Hyundar Tuccon 1.8 GDI Citroen C3 1.2 Mini Cooper Mini Cooper Merodes-Benz Class-A Volkowagen Tiguan 1.5                                     | Published<br>Yas<br>Yas<br>Yas<br>Yas<br>Yas<br>Yas                             |         | Language<br>English (Belgium)<br>English (Belgium)<br>English (Belgium)<br>English (Belgium)<br>English (Belgium)                                           | Туре   | 509.13<br>467.52<br>357.05<br>403.14<br>434.58                     | Peugeot<br>Hyundai<br>Citroën<br>Mini<br>Mercedes                             | 3008<br>Tucson<br>C3<br>Mini 5 door<br>A-klasse                    | 20/01/2020 - 12:52<br>20/01/2020 - 12:37<br>20/01/2020 - 12:39<br>20/01/2020 - 12:40<br>20/01/2020 - 12:42                                            | Edit<br>Edit<br>Edit<br>Edit<br>Edit                 |
| Title Progest 3000 1.2 Hyundai Tuisae 1.6 GDF Gitzeen C3 1.2 Mini Cooper Meredel-Benz Class A Volkewagen Tipuan 1.5                                                     | Published<br>Vas<br>Vas<br>Vas<br>Vas<br>Vas<br>Vas<br>Vas<br>Vas               |         | English (Belgium)<br>English (Belgium)<br>English (Belgium)<br>English (Belgium)<br>English (Belgium)<br>English (Belgium)<br>English (Belgium)             | Туре   | 509.13<br>467.52<br>357.05<br>403.14<br>434.58<br>518.28           | Peugeot<br>Hyundai<br>Citroën<br>Mini<br>Mercedes<br>Volkswagen               | 3008<br>Tucson<br>C3<br>Mini 5 door<br>A-klasse<br>Tiguan          | 20/01/2020 - 12:52<br>20/01/2020 - 12:37<br>20/01/2020 - 12:39<br>20/01/2020 - 12:40<br>20/01/2020 - 12:42<br>20/01/2020 - 12:43                      | Edit<br>Edit<br>Edit<br>Edit<br>Edit<br>Edit         |
| Sites Title Program 1000 12 Hyundai Tuccan 1.6 GDI Citreen C3 1.2 Mini Cooper Mini Cooper Mini Cooper Volkawagen Tiguan 1.5 Volkawagen Tiguan 1.5 Volkawagen Tiguan 1.5 | Published<br>Vas<br>Vas<br>Vas<br>Vas<br>Vas<br>Vas<br>Vas<br>Vas<br>Vas<br>Vas |         | Language<br>English (Belgium)<br>English (Belgium)<br>English (Belgium)<br>English (Belgium)<br>English (Belgium)<br>English (Belgium)<br>English (Belgium) | Туре   | 509.13<br>467.52<br>357.05<br>403.14<br>433.58<br>518.28<br>462.37 | Peugeot<br>Hyundal<br>Citroen<br>Mini<br>Mercedes<br>Volkswagen<br>Volkswagen | 3008<br>Tucson<br>C3<br>Mini 5 deor<br>A-klasse<br>Tiguan<br>T-roc | 2001/2020 - 12:52<br>20/01/2020 - 12:37<br>20/01/2020 - 12:39<br>20/01/2020 - 12:49<br>20/01/2020 - 12:49<br>20/01/2020 - 12:43<br>20/01/2020 - 12:43 | Edit<br>Edit<br>Edit<br>Edit<br>Edit<br>Edit<br>Edit |

# **Create offer manually**

The following topic describe all the details to create an offer manually:

LTR Offer

MTR offer

LCV Offer

# **LTR Offer**

- Offer
  - Metatags
  - Site
  - LanguageSegment

  - Vehicle

#### • Title • Description

- - Type nameCategory name
  - Brand model
  - Vehicle name
  - Fuel type
  - Transmission type
  - Number of doors

  - Energy labelModel year
  - C02 level
  - Combined consumption
- Pictures
- Equipment
  - Category
  - Name
  - Value Code

• Offer

- ID
- Type
- TIming
- Marketing info
  - Marketing flag • Promo text

  - DescriptionLegal notices
- Default price
  - Duration
  - Mileage
  - Down payment
  - Old price / New price
  - Service pack
- Matrix price • Price matrix
- Options
  - Category/topics
  - Name
  - ٠ Price
  - Value
  - Code
  - Promoted to front

## MINI MINI VU 3P BERLINE ONE D 95 CH SOCIÉTÉ

ONE D 95 CH SOCIÉTÉ

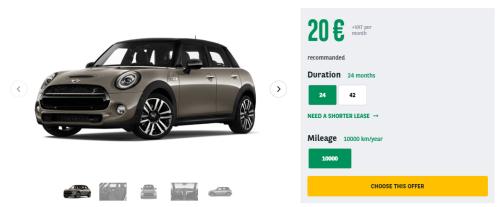

## DESCRIPTION OF THE MINI MINI VU 3P BERLINE

A brief and concise summary of the page's content, preferably 150 characters or less. Where as the description meta tag may be used by search engines to display a snippet about the page in search results, the abstract tag may be used to archive a summary about the page. This meta tag is *no longer* supported by major search engines.

| 🛱 Basics           | Caractéristiques tech | niques 💮 Confort | intérieur et de conduite | Extérieur           | Sécurité |  |
|--------------------|-----------------------|------------------|--------------------------|---------------------|----------|--|
| Niveau de finition | One                   | Nombre de portes | 3                        | Année Modèle        | 2019     |  |
| Puissance fiscale  | 5.00                  | Longueur (mm)    | 3821                     | Largeur (mm)        | 1727     |  |
| Hauteur (mm)       | 1414                  | Empattement (mm) | 2495                     | Filtre à particules | Yes      |  |

https://cms-mig.arval.com/the-master/small-business/long-term-need-offer/mini/mini-mini-vu-3p-berline-one-d-95-ch-societe

# Offer

## **Metatags**

Define the meta-title and meta-description of the page

| on its name below. Use tokens<br>example, a 'keyword' value of "   | idual meta tags and the pattern for a specific configuration, click<br>to avoid redundant meta data and search engine penalization. For<br>example" will be shown on all content using this configuration,<br>keywords] automatically inserts the "keywords" values from the                          |
|--------------------------------------------------------------------|----------------------------------------------------------------------------------------------------|
| Browse available tokens.                                           |                                                                                                    |
| ▼ BASIC TAGS                                                       |                                                                                                    |
| Simple meta tags.                                                  |                                                                                                    |
| Page title *                                                       |                                                                                                    |
| [node:title]   [site:name]                                         |                                                                                                    |
| tag may also be used as the ti<br>as the page title in a search er | bar of a visitor's web browser when they view this page. This meta<br>tle of the page when a visitor bookmarks or favorites this page, or<br>ngine result. It is common to append '[site:name]' to the end of<br>smatically added. It is recommended that the title is no greater<br>ncluding spaces. |
| Description *                                                      |                                                                                                    |
| Where as the description n<br>about the page in search re          | rry of the page's content, preferably 150 characters or less.<br>neta tag may be used by search engines to display a snippet<br>esults, the abstract tag may be used to archive a summary<br>tag is no longer supported by major search engines.                                                      |
|                                                                    | of the page's content, preferably 300 characters or less (150 char<br>ce). The description meta tag may be used by search engines to<br>age in search results.                                                                                                    |

## Site

Define the website you're working on

| Site * |        |   |
|--------|--------|---|
| the-r  | master | • |

## Language

- Define on which language to create the content
- Always choose the **default** language of the website for multilanguage site

Language

| English | • |
|---------|---|
|---------|---|

## Segment

- Define the segment where to create the content.
- By default offer are on Small business segment

| Segment *      |   |
|----------------|---|
| Small business | • |

## Vehicle

#### Title

Define the title of the offer

▼ VEHICLE \*

Title \*

Characters: 43

MINI Mini VU 3p Berline One D 95 ch Société

# MINI MINI VU 3P BERLINE ONE D 95 CH SOCIÉTÉ

ONE D 95 CH SOCIÉTÉ

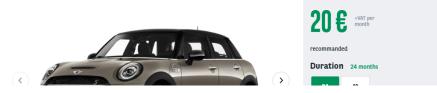

## Description

Type name

Define the type of vehicle

Only visible in the second step of the tunnal

## ▼ DESCRIPTION \*

Type Name \* Véhicule particulier

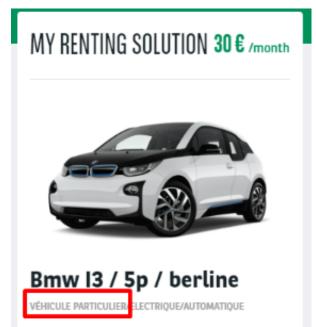

**Category name** 

- Define the category of the vehicle
- Created from taxonomy: "Apollo Vehicle category"

•

#### **Category Name**

Break

Break BREAK / VEHICLE NAME

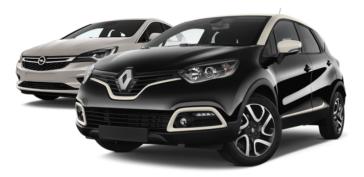

## Brand model

- Define the brand and model of the offer
- Created from taxonomy: "Apollo Brand model"

| Brand    | model              |
|----------|--------------------|
| <b>H</b> | Abarth             |
|          | Alfa Roméo         |
| <b>H</b> | Aston martin       |
|          | Audi               |
| <b>:</b> | Bmw                |
|          | Citroën            |
|          | Ds                 |
| <b>E</b> | Ford               |
|          | Hyundai            |
|          | Infiniti           |
|          | Isuzu              |
|          | lveco              |
|          | Mini               |
|          | Mini vu 3p berline |
| <b>E</b> | Nissan             |
|          | Peugeot            |
| <b>:</b> | Renault            |
| <b>E</b> | Toyota             |
|          |                    |

## Vehicle name

Define the name of the vehicle

Vehicle Name \* One D 95 ch Société

# MINI MINI VU 3P BERLINE ONE D 95 CH SOCIÉTÉ

ONE D 95 CH SOCIÉTÉ

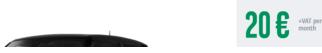

Fuel type

- Define the fuel type
- Created from taxonomy: "Apollo Fuel type"

| Diesel | Fuel   | type * |       |   |           |        |
|--------|--------|--------|-------|---|-----------|--------|
|        |        |        | •     |   |           |        |
|        | Basics | 42     | Doors | 4 | Fuel type | Diesel |

**Transmission type** 

Define the transmission trype of the vehicle

Created from taxonomy: "Apollo - Offer transmission type"

| Tran         | smission | type * |   |           |        |
|--------------|----------|--------|---|-----------|--------|
| Ma           | nuelle   | •      |   |           |        |
| Basics       |          |        |   |           |        |
| MPG          | 4.2      | Doors  | 4 | Fuel type | Diesel |
| Transmission | Manual   |        |   |           |        |

#### Number of doors

Define the numbers of doors of the vehicle

| Number       | of doors |         |           |        |
|--------------|----------|---------|-----------|--------|
| 4            |          |         |           |        |
| 🛱 Basics     |          |         |           |        |
| MPG          | 4.2      | Doors 4 | Fuel type | Diesel |
| Transmission | Manual   |         |           |        |

## **Energy label**

- Define the energy class of the vehicle
- Not visible in front

| Energy label |  |  |  |  |  |
|--------------|--|--|--|--|--|
| A            |  |  |  |  |  |
|              |  |  |  |  |  |

## Model year

- Define the year of creation of the vehicleNot visible in front

| I | Model year |
|---|------------|
|   | 2020       |

## C02 level

Define the CO2 level of the vehicle

| CO2 Level |  |  |
|-----------|--|--|
| 112       |  |  |

## **Combined consumption**

Define the combined consumption of the vehicle

Combined consumption

4.2

| <b>日</b> Basics |        |       |   |           |        |
|-----------------|--------|-------|---|-----------|--------|
| MPG             | 4.2    | Doors | 4 | Fuel type | Diesel |
| Transmission    | Manual |       |   |           |        |

## **Pictures**

- Fill the informations to find the good visuals:
  - Brand
  - Model
  - Year
  - Doors

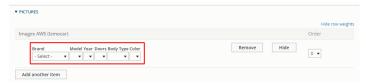

- Then place the visuals in that order:
   External three-quarter front
  - - External three-quarter back
    - Inside front
    - Inside side
    - External side
- Click on the visuals in the order to validate it later

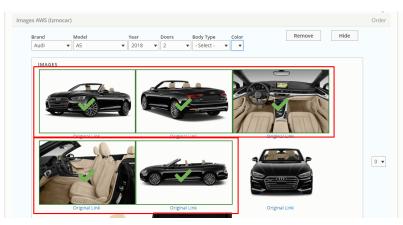

## Equipment

| 🛱 Basics           | Caractéristiques technic | ques 💮 Confort   | intérieur et de conduite | Extérieur           | Sécurité |
|--------------------|--------------------------|------------------|--------------------------|---------------------|----------|
| Niveau de finition | One                      | Nombre de portes | 3                        | Année Modèle        | 2019     |
| Puissance fiscale  | 5.00                     | Longueur (mm)    | 3821                     | Largeur (mm)        | 1727     |
| Hauteur (mm)       | 1414                     | Empattement (mm) | 2495                     | Filtre à particules | Yes      |
| Taux CO2 (g/km)    | 99                       | Stop and Start   | Yes                      | Classe de Rejet     | CRE002   |

- Many equipments can be attached to the offer. They must be build one by one like the example below
- If the offer is imported from the webstore, the equipments are imported with it.

## Category

- Define the category of the equipmentCreated from taxonomy: "Apollo Option/Category-topic"

| 1 | Category |   |
|---|----------|---|
|   | Moteur   | • |

#### Name

Define the name of the equipment

| Name         |     |  |  |
|--------------|-----|--|--|
| Stop and Sta | art |  |  |

## Value

Define the value/description of the equipment

## Code

Define the webstore code attach to this equipment

| Code              |  |  |  |  |  |  |
|-------------------|--|--|--|--|--|--|
| VPR057            |  |  |  |  |  |  |
| The webstore code |  |  |  |  |  |  |

## Offer

#### ID

- Define the ID of the offer associated to the webstoreIf the offer is imported from the webstore, the field is automatically completed

| ID |  |  |  |
|----|--|--|--|
|    |  |  |  |

## Туре

- N/A
- Stock
  - Already available offers
    In stock
- Recommended offer
  - Highlighted offers
- Special offer
  - Fixed offer with defined equipments and option, fixed price, fixed duration and mileage Cannot be personalize by customer

## Type

N/A

Stock

Recommended offer

Special offer

## TIming

Define a start and end date for the offer publishing. Use for special events like Black friday

0

| ▼ TIMING    |  |
|-------------|--|
| Offer Start |  |
| jj/mm/aaaa  |  |
| Offer End   |  |
| jj/mm/aaaa  |  |
|             |  |

## Marketing info

**Marketing flag** 

- Set a flag on offer to identify it for special marketing eventCreated from taxonomy: "Apollo Marketing flag"

## Marketing Flag

Black Friday (15514)

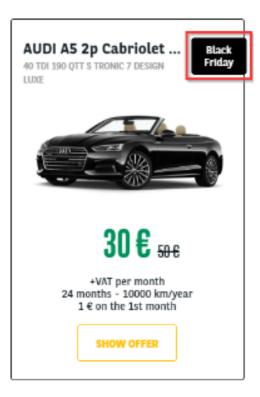

## AUDI A5 2P CABRIOLET 40 TDI 190 QTT S TRONIC 7 DESIGN LUXE

Black Friday 40 TDI 190 QTT S TRONIC 7 DESIGN LUXE

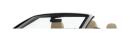

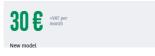

## **Promo text**

Use to put additional information with marketing flag

Promo text recommanded

## MINI MINI VU 3P BERLINE ONE D 95 CH SOCIÉTÉ

ONE D 95 CH SOCIÉTÉ

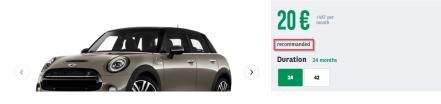

## Description

Define the description of the offer

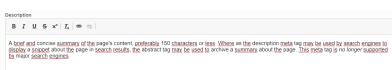

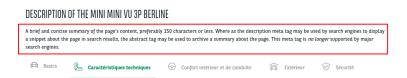

## Legal notices

Legal notice of the offer

| egal notices                             |                                        |  |                                                                                      |
|------------------------------------------|----------------------------------------|--|--------------------------------------------------------------------------------------|
| B I <u>U</u> <del>S</del> x <sup>≥</sup> | <u>I</u> x   📾 🗠                       |  |                                                                                      |
|                                          | It the page in search results, the all |  | tag may be used by search engines t<br>e. This meta tag is <i>no longer</i> supporte |

## MINI MINI VU 3P BERLINE ONE D 95 CH SOCIÉTÉ

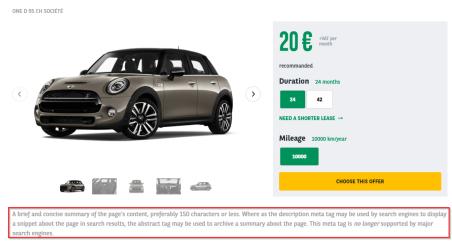

## **Default price**

### **Duration**

- Define the default duration visible on the offer
- Created from taxonomy: "Apollo Offer Duration"

#### Mileage

- Define the default mileage visible on the offer
- Created from taxonomy: "Apollo Offer Mileage"

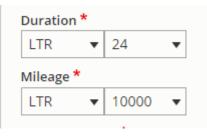

## MINI MINI VU 3P BERLINE ONE D 95 CH SOCIÉTÉ

ONE D 95 CH SOCIÉTÉ

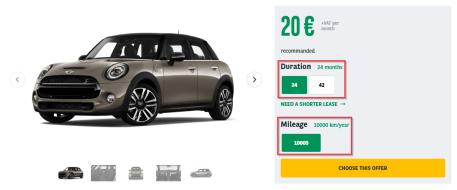

## **Down payment**

- Define the down payment associated to the offer. 0 if no down payment
  Created from taxonomy: "Apollo Downpayment"

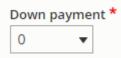

## Old price / New price

Define the old and new price.

Old Price (all languages)

553,10

New price (all languages)

465,82

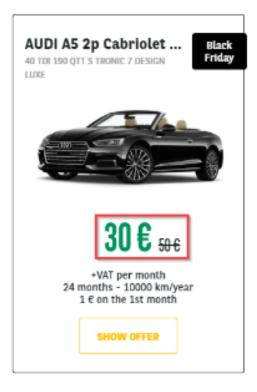

## Service pack

- Define the default service pack associated to the offer
  Created from taxonomy: "Apollo Offer services" then "Apollo Offer services pack"

|                                   | Driver<br>4 services<br>30 € | Business<br>8 services<br>40 C | Executive<br>9 services<br>50 € |
|-----------------------------------|------------------------------|--------------------------------|---------------------------------|
| 24/7 Roadside assistance          | ~                            | ~                              | ~                               |
| Arval Active Link / Telematics    | ~                            | ~                              | ~                               |
| Dedicated customer care           | ~                            | ~                              | ~                               |
| Delivery                          | ~                            | ~                              | ~                               |
| Fuel Card Management              | ×                            | ~                              | ~                               |
| Insurance and accident management | ×                            | ~                              | ~                               |
| Relief vehicle                    | ×                            | ~                              | ~                               |
| Insurance                         | ×                            | Insurance mentio<br>SEE MORE   | Insurance mentio<br>SEE MORE    |
| Roadside Assistance               | ×                            | ×                              | ~                               |
| •                                 | SHOW SERVICES DE             | TAILS                          |                                 |

## Matrix price

**Price matrix** 

- Define the matrix price of offer including duration and mileage
  The default price of the offer must exist in the matrix. (New price, Duration, mileage)
- Matrix to be imported. See dedicated topic on it

## Price Matrix

Offer price matrix

```
Duration
24
Mileage
10000
Downpayment
1
New Price
20.00
Service pack
Driver
```

#### Offer price matrix

| Duration     |
|--------------|
| 24           |
| Mileage      |
| 10000        |
| Downpayment  |
| 1            |
| New Price    |
| 30.00        |
| Service pack |
| Business     |

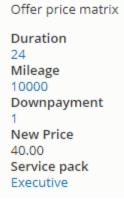

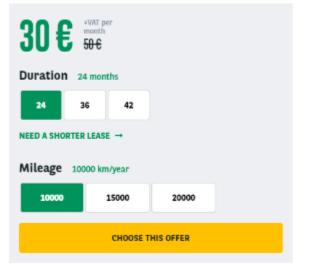

# Options

| utoradio MINI Visual Boost +40 c<br>INI Connected Media +40 c<br>ack Connected Media +40 c<br>ack Connected Navigation Plus +40 c<br>uner DAB +40 c<br>profort                                  | Autoradio MINI Visual Boost Autoradio MINI Visual Boost MINI Connected Autoradio MINI Visual Boost Pack Connected Madia Autoradio Pack Connected Navigation Pack Connected Navigation Pack Connected Navigation Autoradio Pack Connected Navigation Autoradio Pack Connected Navigation A |   | •<br>•                         |                              |       |
|----------------------------------------------------------------------------------------------------|----------------------------------------------------------------------------------------------------|---|--------------------------------|------------------------------|-------|
| IINI Connected Madia +40 €<br>ack Connected Navigation Ausoritation +40 €<br>ack Connected Navigation Plus +40 €<br>uner DAB +40 €<br>monfort                                                   | MINI Connected     + 40 €       Pack Connected Maxigation     + 40 €       Pack Connected Navigation Plus     + 40 €       Tuner DAB     + 40 €                                                                                                    |   | Audio                          | TWOJA OFERTA 60 € /          | month |
| ack Connected Media     + 40 €       ack Connected Navigation     + 40 €       ack Connected Navigation Plus     + 40 €       ack Connected Navigation Plus     + 40 €       onfort             | Pack Connected Navigation     + 40 €       Pack Connected Navigation Plus     + 40 €       Dack Connected Navigation Plus     + 40 €       Connected Navigation Plus     + 40 €                                                                                                    |   | Autoradio MINI Visual Boost    | + 40 €                       |       |
| ack Connected Navigation     40 €       ack Connected Navigation Plus     40 €       uner DAB     40 €       onfort     1000 km/year       01 € on the first month     € 1 € on the first month | Pack Connected Navigation     + 40 €       Pack Connected Navigation Plus     + 40 €       Tuner DAB     + 40 €                                                                                                    |   | MINI Connected                 | + 40 E                       |       |
| ack Connected Navigation Plus +40 €<br>uner DAB +40 €<br>onfort 0 10000 km/year<br>IINI Connected XL +40 €                                                                                      | Pack Connected Navigation Plus     Pack Connected Navigation Plus     Tuner DAB     +40 €     24 month © 10000 km/year                                                                                                    |   | Pack Connected Media           | + 40 €                       |       |
| INIC Connected XL +40 C                                                                                                    | □         Tuner DAB         + 40 €         ™Dirit Mini vu 3p berlin           □         24 month         © 10000 km/year                                                                                                    |   | Pack Connected Navigation      | + 40 €                       | 1     |
| uner DAB +40 €<br>venecular Fisicular Escularestul Anvietue<br>anfort 0 10000 km/year<br>i 24 month @ 10000 km/year<br>© 14 on the first month                                                  | □ Tuner DAB         + 40 €         VEHICLE FOCULIEEEUMANUELLE           □ 24 month                                                                                                    |   | Pack Connected Navigation Plus |                              |       |
| onfort O I C on the first month                                                                                                    |                                                                                                    |   | Tuner DAB                      |                              | ;     |
| INI Connected XL +40 C                                                                                                    | Confort                                                                                                    | - |                                | 📋 24 month 🕜 10000 km/year   |       |
| INI Connected XL + 40 €                                                                                                    |                                                                                                    |   | Confort                        |                              |       |
| Confort intérious et de                                                                                                    | MINI Connected XL +40 @                                                                                                    |   | MINI Connected XL              |                              | / EDI |
|                                                                                                    | Pack City Zen + 40 € conduite                                                                                                    |   | Pack City Zen                  |                              |       |
|                                                                                                    | Mill Confected AE                                                                                                    |   | -                              |                              | 2     |
| Audio                                                                                                    |                                                                                                    |   | Pack Connected Navigation      | + 40 C Autoradio MINI Visual | + 40  |
| ack Connected Navigation +40 € Autoradio MINI Visual +40                                                                                                    | Pack Connected Navigation + 40 €<br>Autoradio MINI Visual                                                                                                    |   | Pack Connected Navigation Plus | + 40 € Boost                 |       |

- Many options can be choose for the offer. They must be build one by one like the example below
- Its define on the Step 1 of the car acquisition.

## **Category/topics**

- Define the category of the option and its topic
- Created from taxonomy: "Apollo Option/Category-topic"

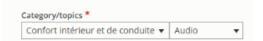

#### Name

Define the front name of the option

| Name         |                 |  |  |
|--------------|-----------------|--|--|
| Autoradio MI | NI Visual Boost |  |  |

### **Price**

Define the price of the option

| Price * |  |
|---------|--|
| 40,00   |  |

### Value

Not use

## Code

- Define the webstore code of the option
- If the offer is imported from the webstore, the field is automatically completed

| Code   |  |
|--------|--|
| VPR039 |  |

## **Promoted to front**

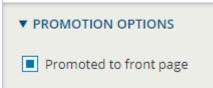

This option put the offer at the first place of each offer list and offer layout. (After "type" of offer)

# LCV Offer

- Offer
  - Metatags
  - Site
  - Language
  - Segment
  - Vehicle

# Title Description

- Type name
  - Category name
  - Brand model
  - Vehicle name
  - Fuel type
  - Transmission type
  - Vehicle lenght
  - Vehicle size
  - Volume
  - Payload
  - Number of seats
  - Model year
  - Energy label
  - C02 level
    Combined
  - Combined consumption
- Version
- PicturesEquipment
  - Category
  - Name
  - Value
  - Code
- Offer
- ID
- Type
   Type
- Type of taxStock display
- TIming
- Marketing info
  - Work segment
  - Job name
  - Marketing flag
  - Promo text
  - Description
  - Legal notices
- Default price
  - Duration
  - Mileage
  - Down payment
  - Old price / New price
  - Service pack
- Matrix price
  - Price matrix
- Options
- Transformed
- Classical options
  - Category/topics
  - Name
  - Price
  - Value
  - Code
- Transformed options
   Category/topics
  - Name
  - Description
  - Option picture
- Promoted to front

## CITROËN BERLINGO VU 3P FOURGONNETTE Black Friday

H1 L1 / DIESEL / 90

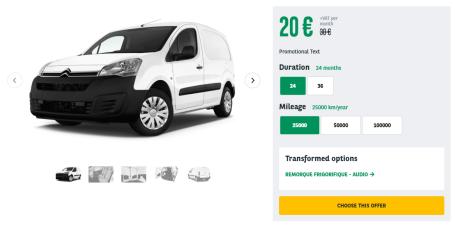

#### DESCRIPTION OF THE CITROËN BERLINGO VU 3P FOURGONNETTE

Lorem ipsum dolor sit amet, consectetur adipiscing elit. Maecenas egestas sapien quis augue porttitor, eu scelerisque erat egestas. Phasellus bibendum lacinia mauris non faucibus. Vivamus sodales sed erat eu condimentum. Duis tincidunt ante ac lectus maximus lobortis. Nulla est orci, aliquet id bibendum sed, cursus in mi. Vestibulum

| 🛱 Basics             | Caractéristiques tech | nniques 💮 Cor            | fort intérieur et de conduite                                      | Extérieur | Sécurité                  |
|----------------------|-----------------------|--------------------------|--------------------------------------------------------------------|-----------|---------------------------|
| CO2 (g/km)           | 106                   | MPG                      | 4.2                                                                | Doors     | 4                         |
| Fuel type            | Diesel                | Boîte de vitesses        | s Manuelle                                                         |           |                           |
| scelerisque erat ege |                       | inia mauris non faucibus | s sapien quis augue porttitor, eu<br>. Vivamus sodales sed erat eu | SHO       | W TRANSFORMATIONS DETAILS |

## Offer

## Metatags

Define the meta-title and meta-description of the page

## ▼ METATAGS \* Configure the meta tags below. To view a summary of the individual meta tags and the pattern for a specific configuration, click on its name below. Use tokens to avoid redundant meta data and search engine penalization. For example, a 'keyword' value of "example" will be shown on all content using this configuration, whereas using the [node:field\_keywords] automatically inserts the "keywords" values from the current entity (node, term, etc). Browse available tokens. ▼ BASIC TAGS Simple meta tags. Page title \* [node:title] | [site:name] bar of a visitor's web browser when they view this page. This meta display in the tide tag may also be used as the title of the page when a visitor bookmarks or favorites this page, or as the page title in a search engine result. It is common to append '[site:name]' to the end of this, so the site's name is automatically added. It is recommended that the title is no greater than 55 - 65 characters long, including spaces. Description \* A brief and concise summary of the page's content, preferably 150 characters or less. Where as the description meta tag may be used by search engines to display a snippet about the page in search results, the abstract tag may be used to archive a summary about the page. This meta tag is no longer supported by major search engines. A brief and concise summary of the page's content, preferably 300 characters or less (150 cha length could be the best choice). The description meta tag may be used by search engines to display a snippet about the page in search results.

## Site

Define the website you're working on

### Site \*

| the-master | • |
|------------|---|
|------------|---|

## Language

- Define on which language to create the content
- Always choose the default language of the website for multilanguage site

#### Language

| English | • |
|---------|---|
|---------|---|

## Segment

- Define the segment where to create the content.
- By default offer are on Small business segment

## Segment \*

Small business 🔹 🔻

## Vehicle

Title

Define the title of the offer

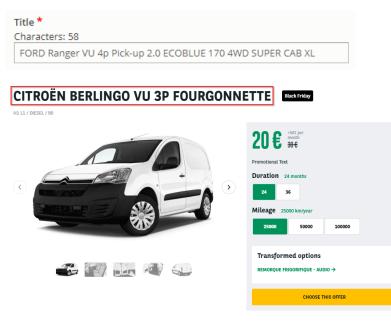

A brief and concise summary of the page's content, preferably 300 characters or less (150 char length could be the best choice). The description meta tag may be used by search engines to display a snippet about the page in search results.

## Description

#### Type name

Define the type of vehicle

## Type Name \*

Véhicule utilitaire

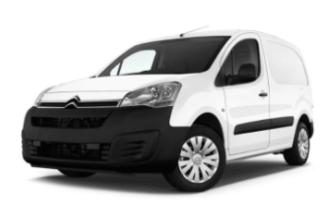

# Citroën Berlingo vu 3p fourgonnette

VÉHICULE UTILITAIRE/DIESEL/MANUELLE

📋 24 month 🛛 25000 km/year

● 0 € on the first month

## **Category name**

- Define the category of the vehicle
- Created from taxonomy: "Apollo Vehicle category"
- Not visible in front

### Category Name

SUV / Crossover 🔹

## Brand model

- Define the brand and model of the offer
- Created from taxonomy: "Apollo Brand model"

| Brand model          |
|----------------------|
| 🖽 🔄 Abarth           |
| Alfa Roméo           |
| 🖪 🔄 Aston martin     |
| 🗈 🔄 Audi             |
| Bmw                  |
| 🚹 📃 Citroën          |
| 🗈 📃 Ds               |
| E Ford               |
| Ranger vu 2p pick-up |
| Ranger vu 4p pick-up |
| 🗈 🔄 Hyundai          |
| 🗈 🔄 Infiniti         |
| 🗈 🔄 Isuzu            |
| 🗈 🔄 Iveco            |
| 🗈 🔄 Mini             |
| 🚹 📃 Nissan           |
| 🗈 📃 Peugeot          |
| 🗈 📃 Renault          |
| 🚹 📃 Toyota           |
|                      |

## Vehicle name

- Define the name of the vehicleNot visible in front

#### Vehicle Name \*

2.0 ECOBLUE 170 4WD SUPER CAB XL

## Fuel type

- Define the fuel typeCreated from taxonomy: "Apollo Fuel type"

| Fuel t                         | type * |                      |          |             |        |            |
|--------------------------------|--------|----------------------|----------|-------------|--------|------------|
| Dies                           | sel    | •                    |          |             |        |            |
| Ford<br>DIESEL<br>+ Couvre ber |        | <sup>.</sup> vu 4p p | ick-up 歸 | ıt Campaign |        |            |
| Ó                              |        | 0                    | 1        |             | 20     | •VAT per m |
| Basics                         | 4.2    | Doors                | 4        | Fuel type   | Diesel |            |
| ransmission                    | Manual |                      |          |             |        |            |

## **Transmission type**

- Define the transmission trype of the vehicleCreated from taxonomy: "Apollo Offer transmission type"

| Transmissi          | on type * |   |           |        |
|---------------------|-----------|---|-----------|--------|
| Manuelle            | •         |   |           |        |
| Basics              |           |   |           |        |
| MPG 4.2             | Doors     | 4 | Fuel type | Diesel |
| Transmission Manual | ]         |   |           |        |

## Vehicle lenght

- Lenght of the vehicle
- Not visible in front

| Vel | Vehicle Length |  |  |  |  |  |
|-----|----------------|--|--|--|--|--|
| 35  | 0              |  |  |  |  |  |

#### Vehicle size

Define vehicle sizing

| Vehicle Size        |        |
|---------------------|--------|
| - None -            | $\sim$ |
| Apollo - LCV - Size |        |
| H1 L1               |        |
| H2 L2               | $\sim$ |

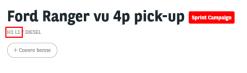

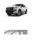

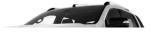

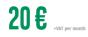

#### Volume

Define volume of vehicle

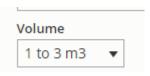

Payload

Not used

| Payload |  |  |  |
|---------|--|--|--|
|         |  |  |  |

#### Number of seats

- Define the number of seats of the vehicle
- Issue with text (Doors instead of seats) in front. Will be fixed.

#### Number of seats

# 3 🔻

#### DESCRIPTION OF THE FORD RANGER VU 4P PICK-UP

Lorem ipsum dolor sit amet, consectetur adipiscing elit. Maecenas egestas sapien quis augue portitor, eu scelerisque erat egestas. Phasellus bibendum lacinia mauris non faucibus. Vivamus sodales sed erat eu condimentum. Duis tincidunt ante ac lectus maximus lobortis. Nulla est orci, aliquet id bibendum sed, cursus in mi. Vestibulum

| Basics        | Caractéristiques technique | es 💮 Confort in   | térieur et de conduite | 🛱 Extérieur | Sécurité |
|---------------|----------------------------|-------------------|------------------------|-------------|----------|
| CO2 (g/km)    | 179                        | MPG               | 7.2                    | Doors       | 3        |
| Alimentazione | Diesel                     | Boîte de vitesses | Manuelle               |             |          |

## Model year

- Define the year of creation of the vehicle
- Not visible in front

| M | lel year |  |
|---|----------|--|
| 2 | 20       |  |

## **Energy label**

- Define the energy class of the vehicle
- Not visible in front

| Energy label |    |
|--------------|----|
| A            |    |
|              | -1 |

#### C02 level

Define the CO2 level of the vehicle

| CO2 Level |  |
|-----------|--|
| 112       |  |

## **Combined consumption**

Define the combined consumption of the vehicle

Combined consumption

4.2

| 🛱 Basics     |        |       |   |           |        |
|--------------|--------|-------|---|-----------|--------|
| MPG          | 4.2    | Doors | 4 | Fuel type | Diesel |
| Transmission | Manual |       |   |           |        |
|              |        |       |   |           |        |
| Version      |        |       |   |           |        |

- Version of vehicle
- Not visible in front

Version

## **Pictures**

- Fill the informations to find the good visuals:
  - Brand
  - Model
  - Year
  - Doors

| ▼ PICTURES                                                                                        |             |                  |
|---------------------------------------------------------------------------------------------------|-------------|------------------|
|                                                                                                   |             | Hide row weights |
| Images AWS (Izmocar)                                                                              |             | Order            |
| Brand Model Year Doors Body Type Color<br>- Select - • • • • • • • • • •                          | Remove Hide | 0 🔻              |
| Add another item                                                                                  |             |                  |
| <ul> <li>Then replace the visuals in that order:</li> <li>External three-quarter front</li> </ul> |             |                  |

- External three-quarter back
- Inside front
- Inside side
- External side
- And click on the visuals in the order to validate it later

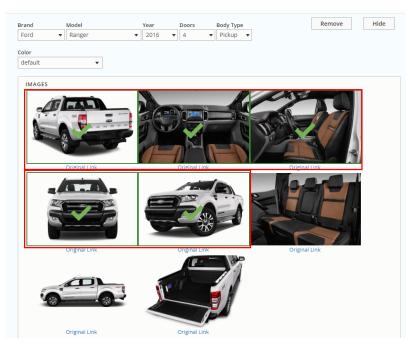

## Equipment

| Basics             | Carac | téristiques techniques | 💮 Confo         | rt intérieur et de conduite | ê e    | ctérieur    | ⊘ Sécur | ité |
|--------------------|-------|------------------------|-----------------|-----------------------------|--------|-------------|---------|-----|
| Niveau de finition | XL    | Тур                    | oe de cabine    | L                           | Nombr  | e de portes | 4       |     |
| Année Modèle       | 2019  | Pui                    | issance fiscale | 7.00                        | Longue | ur (mm)     | 5362    |     |
| langour (mm)       | 1960  | Ha                     | utour (mm)      | 1904                        | Empott | omont (mm)  | 2220    |     |

- Many equipments can be attached to the offer. They must be build one by one like the example below
  If the offer is imported from the webstore, the equipments are imported with it.

## Category

- Define the category of the equipmentCreated from taxonomy: "Apollo Option/Category-topic"

| Category |   |
|----------|---|
| Version  | • |

#### Name

Define the name of the equipment

| Name               |  |
|--------------------|--|
| Niveau de finition |  |

#### Value

Define the value/description of the equipment

| /alue |  |
|-------|--|
| XL    |  |

### Code

Define the webstore code attach to this equipment

| C | Code             |  |  |  |
|---|------------------|--|--|--|
|   | VPR060           |  |  |  |
| T | he webstore code |  |  |  |

## Offer

## ID

- Define the ID of the offer associated to the webstore
- If the offer is imported from the webstore, the field is automatically completed

ID

## Туре

- N/A
- Stock
  - Already available offers
  - In stock
- Recommended offerHighlight offers
- Special offer
  - Fixed offer with defined equipments and option, fixed price, fixed duration and mileage
  - Cannot be personalize by customer

#### Туре

- N/A
- Stock
- Recommended offer
- Special offer

## Type of tax

Not used

| Type of tax |      |  |  |
|-------------|------|--|--|
|             |      |  |  |
|             | <br> |  |  |

### **Stock display**

Not used

Stock Display

## TIming

Define a start and end date for the offer publishing. Use for special events like Black friday

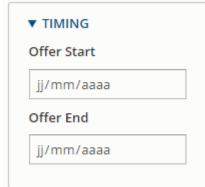

## Marketing info

## Work segment

- Define the work use of the vehicle
- Created form taxonomy: "Apollo LCV Segment"

Work Segment

Construction

Job name

Not used

Job Name

### Marketing flag

Set a flag on offer to identify it for special marketing eventCreated from taxonomy: "Apollo - Marketing flag"

Ŧ

0

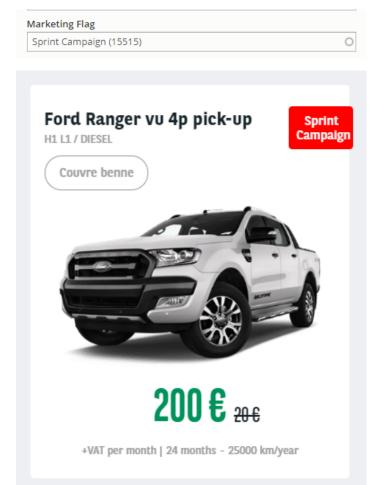

| FORD RANGER VU 4P PICK-UP             |                                                                          |
|---------------------------------------|--------------------------------------------------------------------------|
|                                       | Promo text<br>Duration 24 months<br>24<br>Mileage 25000 km/year<br>25000 |
| i i i i i i i i i i i i i i i i i i i | Transformed options<br>couvre Benne - Portes →                           |
|                                       | CHOOSE THIS OFFER                                                        |

## **Promo text**

Use to put additional information with marketing flag

| Promo | text   |  |  |
|-------|--------|--|--|
| Promo | o text |  |  |

#### FORD RANGER VU 4P PICK-UP Sprint Campaign

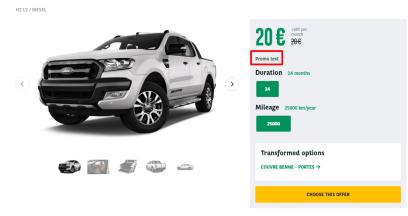

## Description

Define the description of the offer

| d, cursus in mi. Vestibulum<br>DESCRIPTION OF THE FORD RANGER VU 4P PICK-UP<br>Lorem (psum dolor sit amet, consectetur adipicing elit. Maccenas egestas sapien quis augue portitor, eu scelerisque erat egestas. Phasellus bibendum lacinitation and pacibas. Vivanus sodales sed erat eu condimentum. Duis tincidunt ante ac lectus maximus lobortis. Nulla est orci, aliquet id bibendum sed, curss. www.vestibulum | cinia mauris non fauc  | bus. Vivamus sodales sed e   |                             |  | gestas. Phasellus bibendum<br>a est orci, aliquet id bibendun |
|----------------------------------------------------------------------------------------------------|------------------------|------------------------------|-----------------------------|--|---------------------------------------------------------------|
| Lorem ipsum dolor sit amet, consectetur adipiscing elit. Maecenas egestas sapien quis augue portilitor, eu scelerisque erat egestas. Phasellus bibendum lacini<br>murris non fauctous. Vivanno sodales sed erat eu condimentum. Dus tincidunt ante ac lectus maximus lobortis. Nulla est orci, aliquet id bibendum sed, cursu                                                                                         | d, cursus in mi. Vesti | bulum                        |                             |  |                                                               |
| Lorem josum dolor sit amet, consectetur adipiscing elit. Maecenas egestas sapien quis augue portitior, eu scelerisque erat egestas. Phasellus bibendum lacini<br>maris non faucios. Vivamus odalase sed erat eu condimentum. Dus tincidunt ante ac lectus maximus lobortis. Nula est orci, aliquet id bibendum sed, curs.                                                                                             |                        |                              |                             |  |                                                               |
| Lorem ipsum dolor sit amet, consectetur adipiscing elit. Maecenas egestas sapien quis augue portilitor, eu scelerisque erat egestas. Phasellus bibendum lacini<br>murris non fauctous. Vivanno sodales sed erat eu condimentum. Dus tincidunt ante ac lectus maximus lobortis. Nulla est orci, aliquet id bibendum sed, cursu                                                                                         |                        |                              |                             |  |                                                               |
| mauris non faucibus. Vivamus sodales sed erat eu condimentum. Duis tincidunt ante ac lectus maximus lobortis. Nulla est orci, aliquet id bibendum sed, cursu                                                                                                    |                        |                              |                             |  |                                                               |
|                                                                                                    | DESCRIPTION O          | THE FORD RANGER V            | J 4P PICK-UP                |  |                                                               |
|                                                                                                    | Lorem ipsum dolor si   | amet, consectetur adipiscing | elit. Maecenas egestas sapi |  |                                                               |

## Legal notices

Legal notice of the offer

B I <u>U</u> S ×' I<sub>×</sub> |∞ lor sit amet, consectetur adipiscing elit. Ma on faucibus. Vivamus sodales sed erat eu c at egestas. Phasellus bibendum CITROËN BERLINGO VU 3P FOURGONNETTE Black Friday H1 L1 / DIESEL / 90 20€ <sup>•041</sup> Duration 24 36 Mileage

50000

Transformed options

REMORQUE FRIGORIFIQUE - AUDIO →

100

CHOOSE THIS OFFER

A brief and concise summary of the page's content, preferably 300 characters or less (150 char length could be the best choice). The des used by search engines to display a snippet about the page in search results.

## **Default price**

## **Duration**

- Define the default duration visible on the offer
- Created from taxonomy: "Apollo Offer Duration"

#### Mileage

- Define the default mileage visible on the offerCreated from taxonomy: "Apollo Offer Mileage"

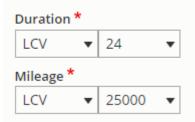

#### CITROËN BERLINGO VU 3P FOURGONNETTE Black Friday

H1 L1 / DIESEL / 90

| Viti per<br>media<br>Promotional Text<br>Duration 24 months<br>24 36<br>Mileage 25000 km/year<br>55000 100000 |
|----------------------------------------------------------------------------------------------------|
| Transformed options<br>REMORQUE FRIGORIFIQUE - AUDIO →                                                        |
| CHOOSE THIS OFFER                                                                                             |

## **Down payment**

Define the down payment associated to the offer. 0 if no down payment

Created from taxonomy: "Apollo - Downpayment"

| Down | payme | nt * |
|------|-------|------|
| 0    | •     |      |

## Old price / New price

Define the old and new price.

| Old Price |  |  |  |  |
|-----------|--|--|--|--|
| 20,00     |  |  |  |  |
| New price |  |  |  |  |
| New price |  |  |  |  |

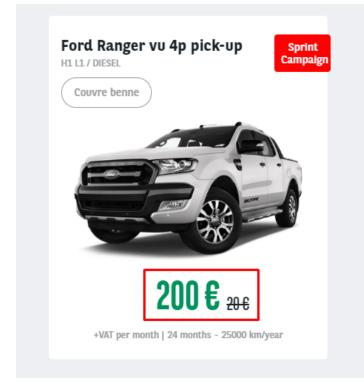

## Service pack

- Define the default service pack associated to the offer
  Created from taxonomy: "Apollo Offer services" then "Apollo Offer services pack"

|                                   | Driver<br>4 services<br>30 € | Eusiness<br>8 services<br>40 €<br>○ | Executive<br>9 services<br>50 € |
|-----------------------------------|------------------------------|-------------------------------------|---------------------------------|
| 24/7 Roadside assistance          | ~                            | ~                                   | ~                               |
| Arval Active Link / Telematics    | ~                            | ~                                   | ~                               |
| Dedicated customer care           | ~                            | ~                                   | ~                               |
| Delivery                          | ~                            | ~                                   | ~                               |
| Fuel Card Management              | ×                            | ~                                   | ~                               |
| Insurance and accident management | ×                            | ~                                   | ~                               |
| Relief vehicle                    | ×                            | ~                                   | ~                               |
| Insurance                         | ×                            | Insurance mentio<br>SEE MORE        | Insurance mentio<br>SEE MORE    |
| Roadside Assistance               | ×                            | ×                                   | ~                               |
|                                   | SHOW SERVICES DE             | TAILS                               |                                 |

## Matrix price

## **Price matrix**

- Define the matrix price of offer including duration and mileage
  The default price of the offer must exist in the matrix. (New price, Duration, mileage)
  Matrix to be imported. See dedicated topic on it

| Price matrix   |         |   |
|----------------|---------|---|
| Offer price ma | atrix   |   |
| Duration       |         |   |
| LCV 🔻          | 24 🔻    |   |
| Mileage        |         |   |
| LCV 🔻          | 25000 🔻 |   |
| Downpayme      | nt      |   |
| 0 🔻            |         |   |
| New Price      |         | _ |
| 20             |         |   |
| Service pack   |         |   |
| Driver (1327   | 3)      | 0 |
| Offer price ma | atrix   |   |
| LCV 🔻          | 24 🔻    |   |
| Mileage        |         |   |
| LCV 🔻          | 25000 🔻 |   |
| Downpayme      | nt      |   |
| 0 🔻            |         |   |
| New Price      |         | _ |
| 30             |         |   |
| Service pack   |         |   |
| Business (13   | 274)    | 0 |

| Duration 24 months    |       |        |  |  |  |
|-----------------------|-------|--------|--|--|--|
| 24                    | 36    |        |  |  |  |
| Mileage 25000 km/year |       |        |  |  |  |
| 25000                 | 50000 | 100000 |  |  |  |

# Options

## CITROËN BERLINGO VU 3P FOURGONNETTE Black Friday

H1 L1 / DIESEL / 90

| Promettional Text       Duration       24       26       Mileage     25000 km/year       25000     50000 |
|----------------------------------------------------------------------------------------------------|
| Transformed options<br>REMORQUE FRIGORIFIQUE - AUDIO →                                                   |
| CHOOSE THIS OFFER                                                                                        |

- Many transformations can be created for the LCV offer. They must be build one by one like the example below
- Its define on the offer presentation page.

#### Transformed

- Active the option to display the transformation optionAnd add a description to the topic

| Transformed vehicle                                                                                                    |  |
|----------------------------------------------------------------------------------------------------|--|
| Options description                                                                                                    |  |
| Lorem jasum dolor iš amet, consecteur adlaiscing elli. Maecenae sestas sapam quis augue portitor, eu scientigue erat seestas. Phasellus bibendum lacinia mauris non<br>faucibus. Yuamus todeles sed erat eu condimentum. Duis tincidum ante ac lactur maximus labortis. |  |

## **Classical options**

## **Category/topics**

- Define the category of the option and its topicCreated from taxonomy: "Apollo Option/Category-topic"

## Category/topics \*

Confort intérieur et de conduite 🔻 Audio •

#### Name

Define the front name of the option

| Name |                          |
|------|--------------------------|
| Auto | oradio MINI Visual Boost |

#### **Price**

Define the price of the option

| Price * |
|---------|
| 40,00   |

#### Value

Not use

## Code

- Define the webstore code of the option
- If the offer is imported from the webstore, the field is automatically completed

| Code   |  |
|--------|--|
| VPR039 |  |
|        |  |

## **Transformed options**

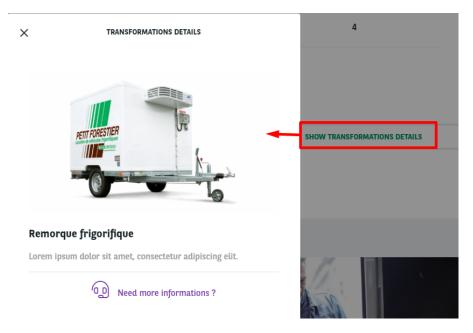

## Category/topics

- Define the category of the option and its topicCreated from taxonomy: "Apollo Option/Category-topic"

| Category/topics *                  |         |
|------------------------------------|---------|
| Confort intérieur et de conduite 🔻 | Audio 🔻 |

### Name

• Define the front name of the option

| Name   |                       |
|--------|-----------------------|
| Autora | dio MINI Visual Boost |

## Description

Description of the transformation

## **Option picture**

Upload the icon you want for the transformation

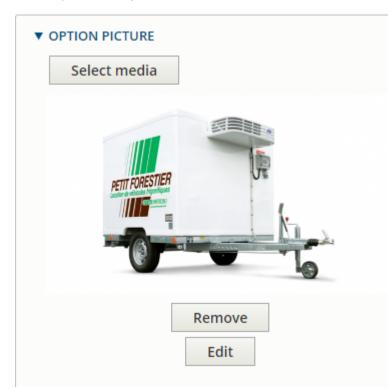

## Promoted to front

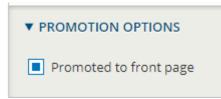

This option put the offer at the first place of each offer list and offer layout. (After "type" of offer)

# **MTR offer**

- Offer
  - Metatags
  - Site
  - LanguageSegment
  - Vehicle
    - Description
      - Category

        - Brand nameVehicle name
        - Fuel type
        - Transmission
        - Standard equipment
        - Number of seats
          Number of doors

        - Boot capacity
  - Pictures
  - Offer
- ID
- Туре
- Marketing info
   Marketing flag

  - Promo text
  - Description
  - Legal notices
- Default price
  - Duration
  - Mileage Down payment
  - Old price / New price
  - Service pack
- Matrix price
  - Price matrix
- Promoted to front

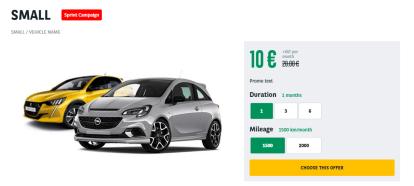

https://cms-mig.arval.com/the-master/small-business/temporary-need-offer/small

## Offer

MTR offer are used to provide a category of vehicle instead of a specific model like for the LTR.

It will mainly be about the category of vehicle (Break, berline, city, etc...).

## **Metatags**

• Define the meta-title and meta-description of the page

#### ▼ METATAGS \*

#### Configure the meta tags below.

To view a summary of the individual meta tags and the pattern for a specific configuration, click on its name below. Use tokens to avoid redundant meta data and search engine penalization. For example, a "keyword" value of "example" will be shown on all content using this configuration, whereas using the [node:field\_keywords] automatically inserts the "keywords" values from the current entity (node, term, etc).

| ▼ BASIC TAGS                                                                                                    |  |
|----------------------------------------------------------------------------------------------------|--|
|                                                                                                    |  |
| Simple meta tags.                                                                                                    |  |
| Page title *                                                                                                    |  |
| [node:title]   [site:name]                                                                                                    |  |
| The text to display in the dide bar of a visitor's web browser when they view this page. This me<br>tag may also be used as the title of the page when a visitor bookmarks or favorites this page,<br>as the page title in a search engine result. It is common to append '[site:name]' to the end of<br>this, so the site's name is automatically added. It is recommended that the title is no greater<br>than 55 - 65 characters long, including spaces. |  |
| Description *                                                                                                    |  |
| A brief and concise summary of the page's content, preferably 150 characters or less.<br>Where as the description meta tag may be used by search engines to display a snippet<br>about the page in search results, the abstract tag may be used to archive a summary<br>about the page. This meta tag is no longer supported by major search engines.                                                                                                    |  |
| A brief and concise summary of the page's content, preferably 300 characters or less (150 cha<br>length could be the best choice). The description meta tag may be used by search engines to<br>display a snippet about the page in search results.                                                                                                    |  |

## Site

Define the website you're working on

| Site *     |   |
|------------|---|
| the-master | • |
|            |   |

## Language

- Define on which language to create the content
- Always choose the default language of the website for multilanguage site

| Language | è |
|----------|---|
|----------|---|

English 💌

## Segment

- Define the segment where to create the content.By default offer are on Small business segment

| Segment *      |  |
|----------------|--|
| Small business |  |

## Vehicle

## Description

Category

- Define the category of the offer
- Created from taxonomy: "Apollo Vehicle category"

| Category *    |   |
|---------------|---|
| Small (13426) | 0 |
|               |   |

SMALL Sprint Campaig

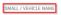

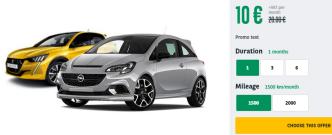

A brief and concise summary of the page's content, preferably 300 characters or less (150 char length could be the best choice). The description meta tag may be used by search engines to display a snippet about the page in search results.

### **Brand name**

Define the title of the offer

| Brand | Name * |  |
|-------|--------|--|
| Small |        |  |

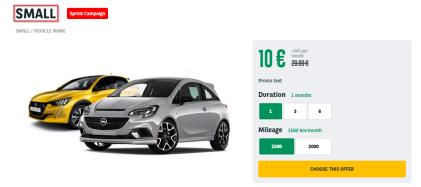

### Vehicle name

Define the vehicle name. Usually Not used on MTR because no focus on model.

| Vehicle Name                              |                                   |
|-------------------------------------------|-----------------------------------|
| Vehicle name                              |                                   |
|                                           |                                   |
| SMALL Sprint Campaign SMALL (VEHICLE NAME |                                   |
|                                           | 10€ <sup>+VAT per</sup><br>20.00€ |
|                                           | Promo text                        |
|                                           | Duration 1 months                 |
|                                           | 1 3 6                             |
|                                           | Mileage 1500 km/month             |
|                                           | CHOOSE THIS OFFER                 |
|                                           |                                   |

A brief and concise summary of the page's content, preferably 300 characters or less (150 char length could be the best choice). The description meta tag may be used by search engines to display a snippet about the page in search results.

### **Fuel type**

- Define the fuel type of the category
- Created from taxonomy

| Fuel typ | e         |   |
|----------|-----------|---|
| Essend   | e (13111) | 0 |
|          |           |   |

### Transmission

- Define the transmission type of the category
- Created from taxonomy
- Not visible in front-office

| Transmission     |   |  |
|------------------|---|--|
| Manuelle (13079) | 0 |  |
|                  |   |  |

### Standard equipment

Not used

Standard equipment

### Number of seats

Not used

Number of seats

### Number of doors

Not used

Number of doors

### **Boot capacity**

Not used

Boot capacity

## **Pictures**

Upload directly the desire visual

|   | -  | _        |     | -          | -  | - |
|---|----|----------|-----|------------|----|---|
| • | DI |          |     |            |    | c |
| • |    | <b>L</b> | I U | <b>n</b> . | с. | _ |
|   | -  | -        |     |            | _  | - |

Add a new file

Sélect. fichiers Aucun fichier choisi

Unlimited number of files can be uploaded to this field. 1 MB limit. Allowed types: png gif jpg jpeg.

## Offer

### ID

Not used

ID (all languages)

Only used for Arval referencement

### Туре

Not used

| Туре     |   |
|----------|---|
| - None - | • |

## Marketing info

- Marketing flag
  - Set a flag on offer to identify it for special marketing event
    Created from taxonomy: "Apollo Marketing flag"

| Marketing Flag                                                       |
|----------------------------------------------------------------------|
| Black Friday (15514)                                                 |
|                                                                      |
|                                                                      |
| AUDI A5 2p Cabriolet 40 TDI<br>40 TDI 190 QTT S TRONIC 7 DESIGN LUXE |
|                                                                      |
| <b>30 €</b> ₅₀€                                                      |
| +VAT per month   24 months - 10000 km/year<br>1€ on the 1st month    |
|                                                                      |

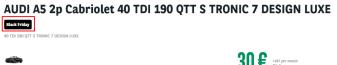

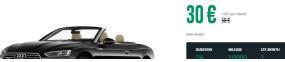

Promo text

-1

• Use to put additional information with marketing flag

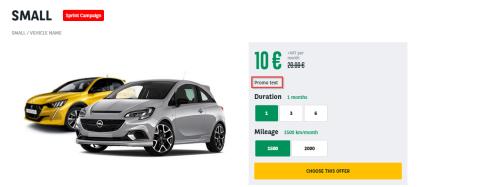

### Description

#### • Define the description of the offer

Description B I U S x<sup>a</sup> | I<sub>x</sub> | ∞ ⊲ ⊨

We will immediately provide you with a tailor-made solution. After that, your vehicle will be ready at your doorstep within 48 hours, so you can get on the road without any worries.

Do you need the vehicle for a shorter or longer period?

One phone call is all it takes to modify your contract. And if you drive more than planned, you will simply pay EUR 0.12 per kilometer outside your contract. This helps you to stay mobile and keep all costs under control. Did you know that you can immediately use the full-service package of our Operational Leasing? This ensures a first-class service and a flexibile leasing contract.

#### DESCRIPTION OF THE CITY

We will immediately provide you with a tailor-made solution. After that, your vehicle will be ready at your doorstep within 48 hours, so you can get on the road without any worries. Do you need the vehicle for a shorter or longer period?

One phone call is all it takes to modify your contract. And if you drive more than planned, you will simply pay EUR 0.12 per kilometer outside your contract. This helps you to stay mobile and keep all costs under control. Did you know that you can immediately use the full-service package of our Operational Leasing? This ensures a first-class service and a flexible leasing contract.

### Legal notices

• Legal notice of the offer

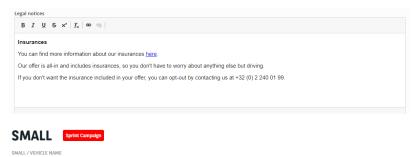

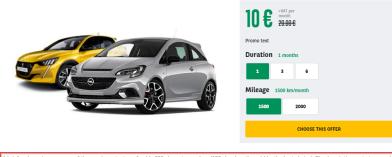

A brief and concise summary of the page's content, preferably 300 characters or less (150 char length could be the best choice). The description meta tag may b used by search engines to display a snippet about the page in search results.

## **Default price**

### **Duration**

- Define the default duration visible on the offer
- Created from taxonomy: "Apollo Offer Duration"

### Mileage

- Define the default mileage visible on the offer
- Created from taxonomy: "Apollo Offer Mileage"

| Duration (all languages) * |             |      |    |  |  |
|----------------------------|-------------|------|----|--|--|
| MTR                        | MTR • +24 • |      |    |  |  |
| Mileage (all languages) *  |             |      |    |  |  |
|                            |             |      | ., |  |  |
| MTR                        | •           | 3000 | •  |  |  |

### SMALL Sprint Campaign

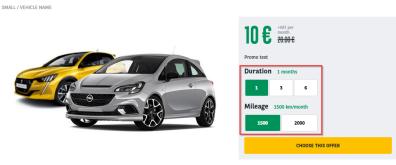

A brief and concise summary of the page's content, preferably 300 characters or less (150 char length could be the best choice). The description meta tag may be used by search engines to display a snippet about the page in search results.

### **Down payment**

- Define the down payment associated to the offer. 0 if no down payment
- Created from taxonomy: "Apollo Downpayment"

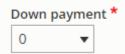

### Old price / New price

• Define the old and new price.

### Old price (all languages)

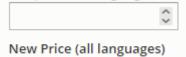

339,19

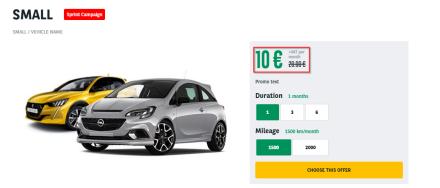

## Service pack

- Define the default service pack associated to the offer
- Created from taxonomy: "Apollo Offer services" then "Apollo Offer services pack"

|                                   | Driver<br>4 services<br>30 € | Business<br>8 services<br>40 € | Executive<br>9 services<br>50 € |
|-----------------------------------|------------------------------|--------------------------------|---------------------------------|
| 24/7 Roadside assistance          | ~                            | ~                              | ~                               |
| Arval Active Link / Telematics    | ~                            | ~                              | ~                               |
| Dedicated customer care           | ~                            | ~                              | ~                               |
| Delivery                          | ~                            | ~                              | ~                               |
| Fuel Card Management              | ×                            | ~                              | ~                               |
| Insurance and accident management | ×                            | ~                              | ~                               |
| Relief vehicle                    | ×                            | ~                              | ~                               |
| Insurance                         | ×                            | Insurance mentio<br>SEE MORE   | Insurance mentio<br>SEE MORE    |
| Roadside Assistance               | ×                            | ×                              | ~                               |
|                                   | SHOW SERVICES DE             | TAILS                          |                                 |

## Matrix price

**Price matrix** 

- Define the matrix price of offer including duration and mileage
- Matrix to be imported. See dedicated topic on it

| Offer price ma                                                                                                    | atrix           |  |
|----------------------------------------------------------------------------------------------------|-----------------|--|
| Duration                                                                                                    |                 |  |
| MTR 🔻                                                                                                    | 1-3 🔻           |  |
| Mileage                                                                                                    |                 |  |
| - None - 🔻                                                                                                    |                 |  |
| Downpaymer                                                                                                    | nt              |  |
| MTR 🔻                                                                                                    | 0 🔻             |  |
| New Price                                                                                                    |                 |  |
| 614,48                                                                                                    |                 |  |
|                                                                                                    | (all languages) |  |
| Service pack                                                                                                    |                 |  |
| Service pack                                                                                                    |                 |  |
| Service pack                                                                                                    | atrix           |  |
| Service pack<br>Offer price ma<br>Duration<br>MTR <b>v</b>                                                          | atrix           |  |
| Service pack<br>Offer price ma<br>Duration<br>MTR ▼<br>Mileage                                                      | atrix<br>3-6 T  |  |
| Service pack<br>Offer price ma<br>Duration<br>MTR T<br>Mileage<br>- None - T                                        | atrix<br>3-6 T  |  |
| Service pack<br>Offer price ma<br>Duration<br>MTR<br>Mileage<br>- None -<br>Downpaymer                              | atrix<br>3-6 V  |  |
| Service pack<br>Offer price ma<br>Duration<br>MTR ▼<br>Mileage<br>- None - ▼<br>Downpaymer<br>MTR ▼                 | atrix<br>3-6 V  |  |
| Service pack<br>Offer price ma<br>Duration<br>MTR<br>Mileage<br>- None -<br>Downpaymer<br>MTR<br>New Price<br>534,6 | atrix<br>3-6 V  |  |

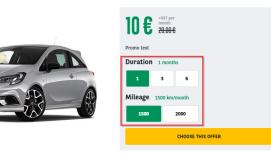

## Promoted to front

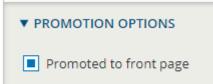

This option put the offer at the first place of each offer list and offer layout. (After "type" of offer)

# **Matrix prices**

After an offer is created. You must import the Matrix file to have all the prices regarding the duration and mileage.

## Create the matrix file

A file with all the prices and model will be provide by the country. One tab for each type of offers.

You must then create the matrix by cliking on Generate XML files:

A Make sure you have already create a target folder 🔔

| В        | С                          | D           | E            | F       | G        | н      | 1          | J        | K      | L                            |
|----------|----------------------------|-------------|--------------|---------|----------|--------|------------|----------|--------|------------------------------|
|          |                            |             |              |         |          |        |            |          |        | Change prices to the nearest |
|          | BE - LTR                   |             |              |         |          |        |            |          |        | -> GENERATE XML FILES        |
|          |                            | Services    |              | First   | Mileage  |        | Duration ( |          |        |                              |
| Offer ID | Model                      | Pack's name | Pack's price | Down    | per year |        | Duration   | montaisj |        |                              |
|          |                            | ruck shunc  |              | payment | peryear  | 30     | 36         | 48       | 60     |                              |
|          | Hyundai Tucson 1.6 GDI     |             |              |         | 10000    | 478.47 | 462.42     | 431.29   | 408.44 |                              |
|          |                            |             |              |         | 20000    | 504.51 | 488.1      | 465.66   | 446.4  |                              |
|          |                            |             |              |         | 30000    | 535.58 | 525.06     | 520.73   | 506.83 |                              |
|          |                            |             |              |         | 40000    | 624.02 | 616.35     |          |        |                              |
|          | Citroën C3 1.2 PureTech    |             |              |         | 10000    | 422    | 394.1      | 353.88   | 327.33 |                              |
|          |                            |             |              |         | 20000    | 439.23 | 411.38     | 376.88   | 353.4  |                              |
|          |                            |             |              |         | 30000    | 463.2  | 439.05     | 405.62   | 391.7  |                              |
|          |                            |             |              |         | 40000    | 496.73 | 473.11     |          |        |                              |
|          | Mini 5 door Cooper         |             |              |         | 10000    | 542.89 | 502.5      | 444.94   | 406.7  |                              |
|          |                            |             |              |         | 20000    | 561.63 | 521.21     | 470.61   | 435.82 |                              |
|          |                            |             |              |         | 30000    | 589.1  | 553.28     | 503.52   | 479.69 |                              |
|          |                            |             |              |         | 40000    | 627.99 | 592.67     |          |        |                              |
|          | Mercedes-Benz A-Klasse 160 |             |              |         | 10000    | 490.25 | 463.65     | 421.21   | 392.18 |                              |
|          |                            |             |              |         | 20000    | 515.09 | 488.28     | 454.14   | 428.93 |                              |
|          |                            |             |              |         | 30000    | 551.38 | 530.13     | 495.76   | 484.22 |                              |
|          |                            |             |              |         | 40000    | 602.32 | 580.47     |          |        |                              |
|          | Volkswagen Tiguan 1.5 TSI  |             |              |         | 10000    | 650.48 | 604.56     | 536.66   | 491.1  |                              |
|          |                            |             |              |         | 20000    | 677.65 | 631.49     | 573.04   | 531.81 |                              |
|          |                            |             |              |         | 30000    | 717.84 | 678.12     | 620.77   | 596.17 |                              |
|          |                            |             |              |         | 40000    | 774.59 | 736.24     |          |        |                              |
|          | BMW 1 Reeks Hatch 118i     |             |              |         | 10000    | 534.55 | 500.84     | 449.67   | 415.39 |                              |
|          |                            |             |              |         | 20000    | 554.43 | 520.72     | 478.55   | 448.78 |                              |
|          |                            |             |              |         | 30000    | 585.02 | 557.29     | 516.17   | 500.37 |                              |
|          |                            |             |              |         | 40000    | 629.15 | 602.01     |          |        |                              |
|          | Volkswagen T-Roc 1.5 TSI   |             |              |         | 10000    | 593.46 | 549.11     | 485.43   | 442.97 |                              |
|          |                            |             |              |         | 20000    | 616.01 | 571.49     | 515.3    | 476.32 |                              |
|          |                            |             |              |         | 30000    | 648.8  | 609.35     | 554.38   | 528.75 |                              |
|          |                            |             |              |         | 40000    | 694.96 | 656.95     |          |        |                              |
|          | Opel Astra 1.0 Turbo       |             |              |         | 10000    | 446.15 | 415.23     | 371.05   | 342.19 |                              |
|          |                            |             |              |         | 20000    | 463.8  | 433.15     | 395.85   | 371.03 |                              |
|          |                            |             |              |         | 30000    | 488.29 | 461.95     | 426.62   | 412.38 |                              |
|          |                            |             |              |         | 40000    | 522.8  | 497.41     |          |        |                              |
|          | Mercedes-Benz CLA 180      |             |              |         | 10000    | 570.75 | 536.97     | 483.97   | 448.07 |                              |

A message appear. Click "Yes" and select the target folder

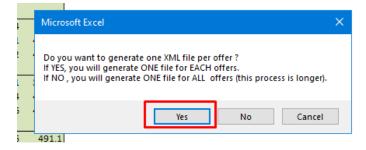

A confirmation message appear

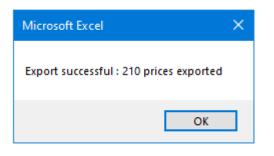

Verify the match between the export and the price on the file

| Mileage        |                  | Duration         | (months) |        |     |
|----------------|------------------|------------------|----------|--------|-----|
| per year       |                  |                  |          |        |     |
|                | 30               | 36               | 48       | 60     | 1   |
| 20000          | 554.43           |                  | 478.55   | 448.78 |     |
| 30000          | 585.02           | 557.29           | 516.17   | 500.37 |     |
| 40000          | 629.15<br>593.46 | 602.01<br>549.11 | 485.43   | 442.97 |     |
| 20000          | 616.01           | 571.49           | 485.45   | 442.97 |     |
| 30000          | 648.8            | 609.35           | 554.38   | 528.75 |     |
| 40000          | 694.96           | 656.95           | 334.38   | 526.75 |     |
| 10000          | 446.15           | 415.23           | 371.05   | 342.19 |     |
| 20000          | 463.8            | 433.15           | 395.85   | 371.03 |     |
| 30000          | 488.29           | 461.95           | 426.62   |        |     |
| 40000          | 522.8            | 497.41           |          |        | L 1 |
| 10000          | 570.75           | 536.97           | 483.97   | 448.07 | 1   |
| 20000          | 600.81           | 566.76           | 523.55   | 492.13 | L   |
| 30000          | 644.42           | 616.99           | 574.66   | 560.68 | L   |
| 40000          | 705.56           | 679.12           |          |        |     |
| 10000          | 500.82           | 465.03           | 413.52   | 379.54 |     |
| 20000          | 522.13           | 486.29           | 441.51   | 410.9  |     |
| 30000          | 551.99           | 520.59           | 476.74   | 458.86 |     |
| 40000          | 593.73           | 562.92           |          |        |     |
| 10000          | 616.39           | 571.34           | 505.49   | 461.86 |     |
| 20000          | 643.11           | 597.91           | 541.24   | 502.04 |     |
| 30000          | 681.9            | 642.87           | 587.39   | 564.87 |     |
| 40000          | 736.48           | 698.57           |          |        |     |
| 10000          | 595.05           | 559.64           | 504.6    | 467.12 |     |
| 20000          | 623.9            | 588.18           | 542.52   | 509.2  | 1   |
| 30000<br>40000 | 666              | 636.67           | 592.87   | 576.64 | L   |
| 40000          | 725.19<br>490.57 | 698.45<br>453.74 | 401.43   | 366.76 | L 1 |
| 20000          | 490.57           | 453.74           | 401.43   | 366.76 | 1   |
| 30000          | 530.17           | 409.01           | 425.25   | 429.67 | L   |
| 40000          | 563.86           | 530.99           | 451.15   | -13.07 | L   |
| 10000          | 624.68           | 575.21           | 505.41   | 459.22 | L   |
| 20000          | 645.57           | 596.13           | 534.47   | 492.48 | 1   |
| 30000          | 676.19           | 632.09           | 571.33   | 531.79 | L   |
| 40000          | 719.61           | 675.72           |          |        |     |
| 10000          | 453.42           | 424.46           | 381.36   | 352.55 | L   |
| 20000          | 470.32           | 441.3            | 404.86   | 379.33 | 1   |
| 30000          | 495.64           | 471.11           | 435      | 420.59 | L   |
| 40000          | 531.82           | 507.27           |          |        |     |
|                |                  |                  |          |        | 6   |
|                |                  |                  |          |        |     |
|                |                  |                  |          |        |     |
| _              |                  |                  |          |        |     |

### The files are now created

| LTR MAT     | rix        |                                                             |       |
|-------------|------------|-------------------------------------------------------------|-------|
|             |            | ^ Name                                                      | Date  |
|             | *          | 📁 Apollo_BE_20200121_160307_0_Hyundai Tucson 16 GDI.xml     | 1/21/ |
|             | 1          | Apollo_BE_20200121_160307_1_Citroën C3 12 PureTech.xml      | 1/21/ |
| ATION-4B    | *          | Apollo_BE_20200121_160307_2_Mini 5 door Cooper .xml         | 1/21/ |
|             | *          | Apollo_BE_20200121_160307_3_Mercedes-Benz A-Klasse 160 .xml | 1/21/ |
|             | *          | Apollo_BE_20200121_160307_4_Volkswagen Tiguan 15 TSI.xml    | 1/21/ |
|             | *          | Apollo_BE_20200121_160307_5_BMW 1 Reeks Hatch 118i.xml      | 1/21/ |
|             | *          | Apollo_BE_20200121_160307_6_Volkswagen T-Roc 15 TSI.xml     | 1/21/ |
|             | <b>ب</b> ا | Apollo_BE_20200121_160307_7_Opel Astra 10 Turbo.xml         | 1/21/ |
| e Stream (( | G          | Apollo_BE_20200121_160307_8_Mercedes-Benz CLA 180.xml       | 1/21/ |
| e stream (  | U 74       | Apollo_BE_20200121_160307_9_Opel Crossland X 12.xml         | 1/21/ |
|             |            | Apollo_BE_20200121_160307_10_Peugeot 3008 12.xml            | 1/21/ |
| tion-feedb  | ack_       | Apollo_BE_20200121_160307_11_Volvo XC40 T3.xml              | 1/21/ |
|             |            | Apollo_BE_20200121_160307_12_Skoda Octavia 10 .xml          | 1/21/ |
|             |            | Apollo_BE_20200121_160307_13_Audi A3 Berline 16 TDi.xml     | 1/21/ |
| 1           |            | Apollo_BE_20200121_160307_14_Volkswagen Golf VII 10 TSi.xml | 1/21/ |
| les         |            |                                                             |       |

| <pre>kQUOTES xmlns='http://www.arval.nl/webshop/quotation/v1'&gt;</pre>                                                                                             |
|----------------------------------------------------------------------------------------------------|
| <quote></quote>                                                                                                    |
| <car></car>                                                                                                    |
| <id_car>0</id_car>                                                                                                    |
| <model>Hyundai Tucson 16 GDI</model>                                                                                                    |
| <rentals></rentals>                                                                                                    |
| <rental></rental>                                                                                                    |
| <pre><services_pack_name></services_pack_name></pre>                                                                                                    |
| <first_downpayment>@</first_downpayment>                                                                                                    |
| <a>ANNUAL_KMS&gt;10000</a> NNUAL_KMS>                                                                                                    |
| <pre><duration_in_months>30</duration_in_months></pre>                                                                                                    |
| <pre><rental_per_month_exvat>478.47</rental_per_month_exvat></pre> //RENTAL_PER_MONTH_EXVAT> <pre>/RENTAL_DED_MONTH_EXVAT&gt;478.47</pre> //RENTAL_DED_MONTH_EXVAT> |
| <pre><rental_per_month_invat>0</rental_per_month_invat></pre>                                                                                                    |
|                                                                                                    |
| <pre><rental> <services name="" pack=""></services></rental></pre>                                                                                                  |
| <pre><services_pack_name></services_pack_name></pre>                                                                                                    |
| <pre><annual kms="">10000</annual></pre>                                                                                                    |
| <pre><duration in="" months="">36</duration></pre>                                                                                                    |
| <pre><rental exvat="" month="" per="">462.42</rental></pre>                                                                                                    |
| <pre><rental per_month_invat="">0</rental></pre>                                                                                                    |
|                                                                                                    |
| <rental></rental>                                                                                                    |
| <pre><services name="" pack=""></services></pre>                                                                                                    |
| <pre><first_downpayment>0</first_downpayment></pre>                                                                                                    |
| <annual_kms>10000</annual_kms>                                                                                                    |
| <pre><pre><duration in="" months="">48</duration></pre>/duration in months&gt;</pre>                                                                                |
| <pre><rental exvat="" month="" per="">431.29</rental></pre>                                                                                                    |
| <pre><rental_per_month_invat>0</rental_per_month_invat></pre>                                                                                                    |
|                                                                                                    |
| <rental></rental>                                                                                                    |
| <pre><services_pack_name></services_pack_name></pre>                                                                                                    |
| <pre><first_downpayment>0</first_downpayment></pre>                                                                                                    |
| <annual_kms>10000</annual_kms>                                                                                                    |
| <pre><duration_in_months>60</duration_in_months></pre>                                                                                                    |
| <pre><rental_per_month_exvat>408.44</rental_per_month_exvat></pre>                                                                                                  |
| <pre><rental_per_month_invat>0</rental_per_month_invat></pre>                                                                                                    |
|                                                                                                    |
|                                                                                                    |
| <pre><services_pack_name></services_pack_name> <first_downpayment>@</first_downpayment></pre>                                                                       |
|                                                                                                    |

## Import the matrix file

Go on the back-office offer list you want

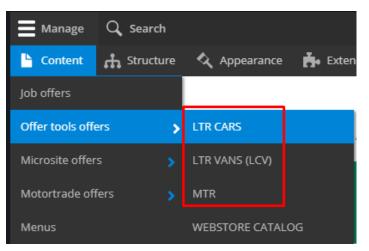

Click on the arrow of the offer you want to import price and click Import prices

| Hyundai Tucson 1.6 GDI | Yes | English (Belgium) | 467.52 | Hyundai | Tucson      | 20/01/2020 - 12:37 | Edit          |
|------------------------|-----|-------------------|--------|---------|-------------|--------------------|---------------|
|                        |     |                   |        |         |             |                    | Clone         |
| Citrolin C3 1.2        | Yes | English (Belgium) | 357.05 | Citroën | G           | 20/01/2020 - 12:39 | Translate     |
| Mini Cooper            | Yes | English (Belgium) | 403.14 | Mini    | Mini 5 door | 20/01/2020 - 12:40 | Import prices |
| Mini Cooper            | tes | English (Belgium) | 403.14 | MIDI    | Mini 5 000r | 20/01/2020 - 12:40 | Delete        |

Select the file correspondig to the offer and click Import

| File *             |                         |                                                                                                    |
|--------------------|-------------------------|----------------------------------------------------------------------------------------------------|
| Choisir un fichie  | er Aucun fichier choisi | Apollo BE 20200121_160307_0_Hyundai Tucson 16 GDLxml                                                           |
| The VML file as we | land                    | Apollo_BE_20200121_16030/_1_Citroën C3 12 Pure lech.xml                                                        |
| The XML file to up | load                    | Apollo_BE_20200121_160307_2_Mini 5 door Cooper .xml                                                            |
| Import             |                         | Apollo_BE_20200121_160307_3_Mercedes-Benz A-Klasse 160 .xml                                                    |
|                    |                         | Apollo_BE_20200121_160307_4_Volkswagen Tiguan 15 TSLxml Apollo_BE_20200121_160307_5_BMW 1 Reeks Hatch 118i.xml |

You can now be able to adjust price on the front offer by choosing a duration and a mileage

| <b>20 €</b>                                  | VAT per<br>nonth<br>I <del>O C</del> |                    |  |
|----------------------------------------------|--------------------------------------|--------------------|--|
| Duration 24<br>24 36<br>Mileage 250<br>25000 | ;                                    | 100000             |  |
| Transform<br>REMORQUE FRI                    | GORIFIQUE - AUI                      | DIO →<br>HIS OFFER |  |

Verify that the price corresponding to the matrice file.

# Salesforce synchronization webform

## Link the LTR/MTR/LCV webform to Salesforce API

## Creating the webform

When creating the webform make sure to put the corresponding **key** to your element. All informations about the key are stored in the provided PDF: **Mapping Drupal - Salesforce.pdf** 

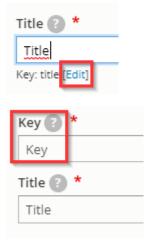

🔔 Once you have saved the element you cannot edit the key anymore 🔔

## **Hidden fields creation**

Some hidden elements must be created for the lead on Saleforce side.

| Submit button(s)        | actions                 | Submit button(s) | 11 - | Edit 💌 |
|-------------------------|-------------------------|------------------|------|--------|
| lead_record_type        | lead_record_type        | Hidden           | 12 🔻 | Edt •  |
| Privacy_Consent_grant_c | privacy_consent_grant_c | Hidden           | 13 💌 | Edit 💌 |
| lead_segment            | lead_segment            | Hidden           | 14 🔻 | Edit • |
| lead_channel            | lead_channel            | Hidden           | 15 💌 | Edit 💌 |
| lead_source             | lead_source             | Hidden           | 16 💌 | Edit 💌 |
| webtolead_source        | webtolead_source        | Hidden           | 17 💌 | Edt -  |
| lead_origin             | lead_origin             | Hidden           | 18 💌 | Edit 💌 |
| lead_campaign_id        | lead_campaign_id        | Hidden           | 19 🔻 | Edit 🝷 |
|                         |                         |                  |      |        |
| offer                   | offer                   | Hidden           | 23 🔻 | Edit • |
| lead_offer_id           | lead_offer_id           | Hidden           | 24 💌 | Edit • |
| legal_notice            | legal_notice            | Hidden           | 25 💌 | Edit 💌 |

#### Make sure to put the good value to your element:

| Туре        |           |  |
|-------------|-----------|--|
| Hidden      | Change    |  |
| Title 🕐 🕈   | ł         |  |
| Form UR     | L source  |  |
| Key: form_u | rl_source |  |
| Default va  | alue 🕐    |  |
| [current-   | page:url] |  |
|             |           |  |
|             |           |  |

All informations about the hidden elements and values are stored in the provided PDF: Mapping Drupal - Salesforce.pdf

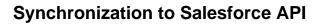

To proceed for the three forms: LTR - MTR - LCV.

- Go on settings => Salesforce
- Enable the synchronization
- Put the lead source: Arval website
  Save

| View                                                                                                    | Test Re         | esults Build | l Settings   | Export     | Translate | Clone         |          |        |
|----------------------------------------------------------------------------------------------------|-----------------|--------------|--------------|------------|-----------|---------------|----------|--------|
| General                                                                                                    | Form            | Submissions  | Confirmation | Salesforce | e Emai    | ls / Handlers | CSS / JS | Access |
| Home » Administration » Structure » Webforms » Vraag een lange termijn offerte aan. » Vraag een lange termijn offerte aan. |                 |              |              |            |           |               |          |        |
| Salesforce S                                                                                                    | Synchronisation | 8            |              |            |           |               |          |        |
| <ul> <li>Disable</li> </ul>                                                                                                |                 |              |              |            |           |               |          |        |
| Enable                                                                                                    | ]               |              |              |            |           |               |          |        |
| Lead Source                                                                                                    | e               |              |              |            |           |               |          |        |
| Arval webs                                                                                                    | iite            |              |              |            |           |               |          |        |
|                                                                                                    |                 |              |              |            |           |               |          |        |

## Link between Drupal key and Saleforce ID

2 Configuration 🧕 People Reports Help People System Basic site settings > ŝ **Content authoring** atic User interface **Encryption profiles** Development ge Site factory settings Media Swift Mailer Search and metadata Regional and language Web services Arval global settings Workflow Arval global countries settings Salesforce settings

Go on the Configuration => System => Salesforce settings

Put the good Salesforce ID on the corresponding fields if it is not filled yet.

A Never replace/modify an existing field A

All informations about the hidden elements and values are stored in the provided PDF: Mapping Drupal - Salesforce.pdf

#### ▼ WEBFORM FIELDS TO SALESFORCE FIELDS MAPPING TABLE

| text             |
|------------------|
|                  |
| email            |
| email            |
| lead_record_type |
| recordType       |
| lead_channel     |
| Lead_Channelc    |
| lead_source      |
| lead_source      |
| segment          |
| Segment_c        |